**Christian Kniep, 05.Feb.2022**

## **Container in HPC - 2022 Edition FOSDEM'22 talk about what to look out for in 2022**

#### **I did talk about the runtime aspect in 2021.**

**ReCap: Do not fight over which runtime to use; they all do the same. Insist on OCI runtime and image spec!**

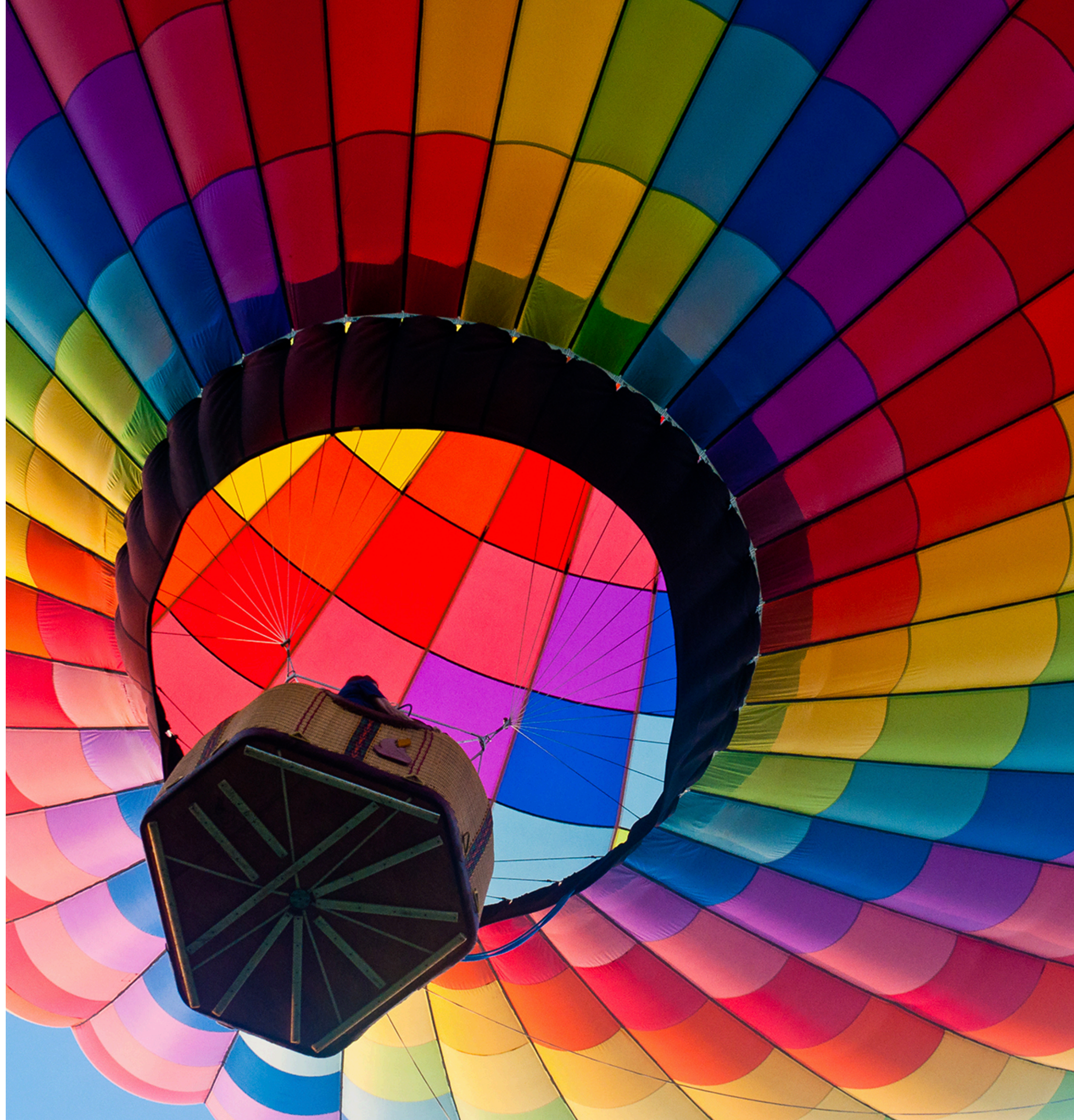

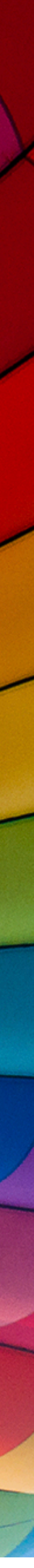

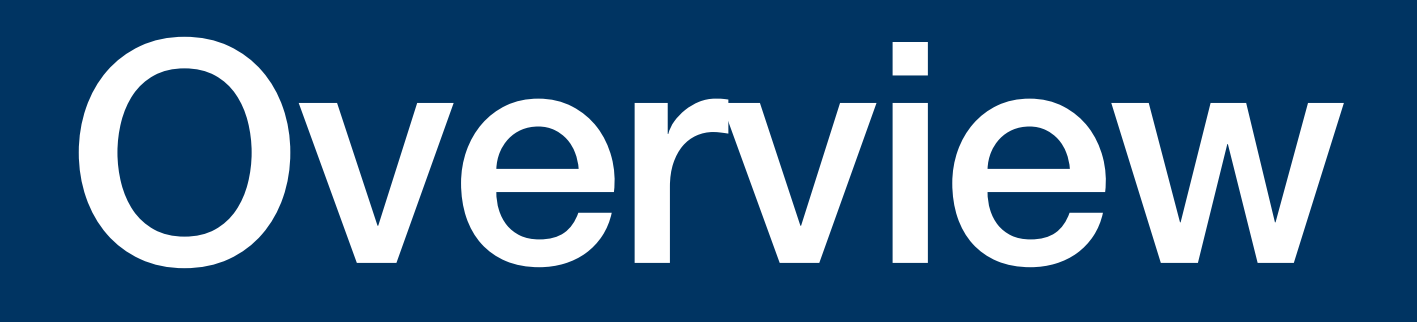

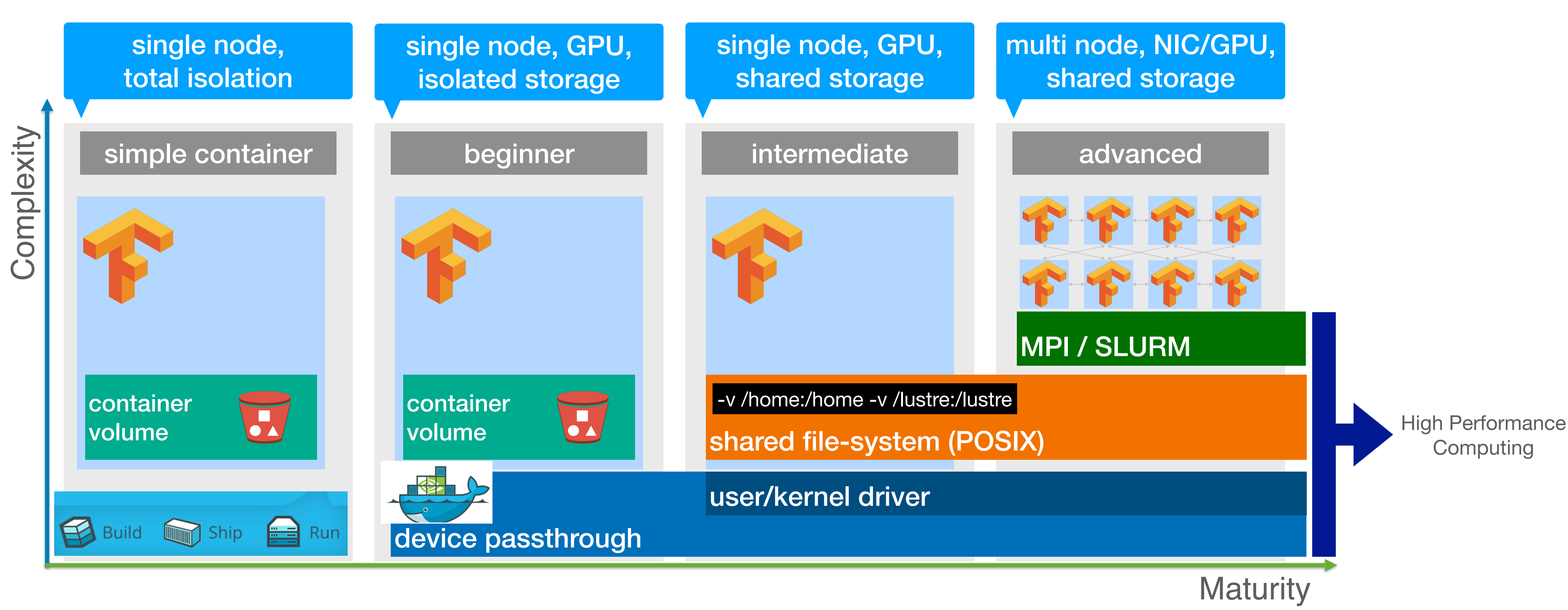

#### **… through the lens of (distributed) AI/ML Challenges for High Performance Containers**

#### **Container Ecosystem Segments From the bottom up…**

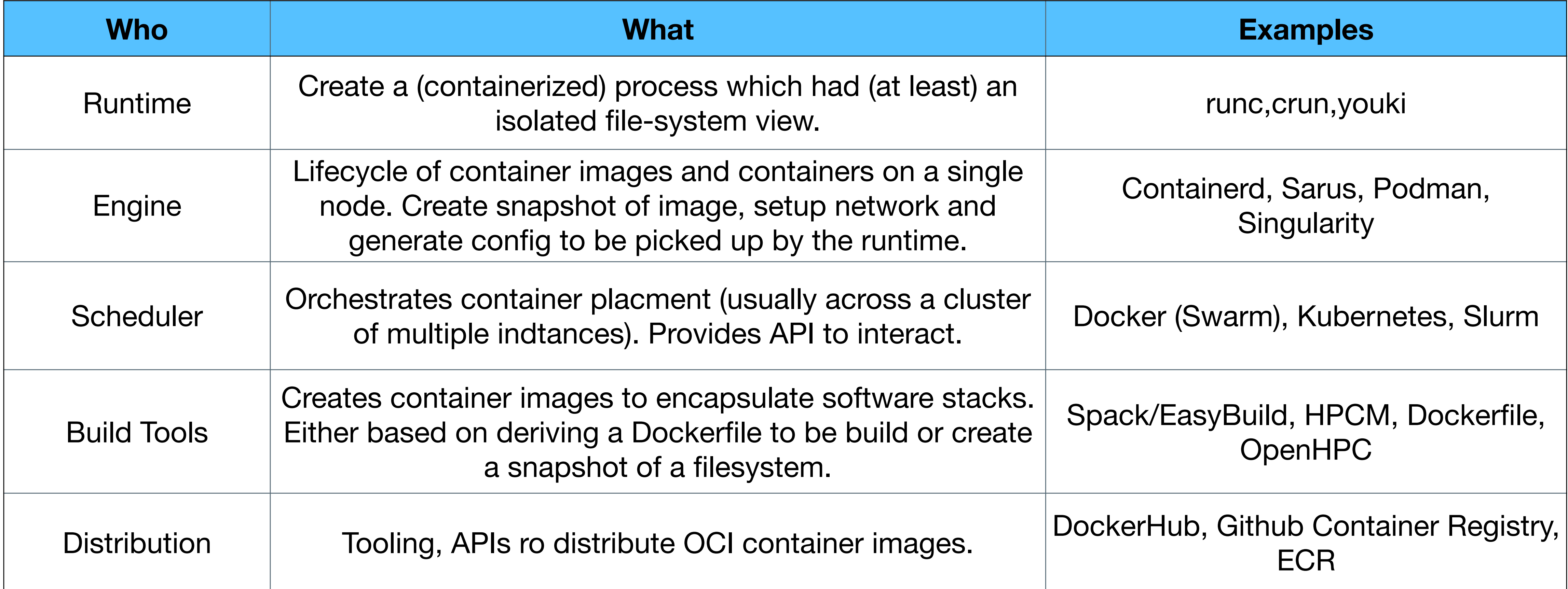

![](_page_4_Figure_2.jpeg)

## Build/Distribute/Schedule

Things to Do/Not Do in 2022

# **Do NOT focus on Runtimes!**

![](_page_7_Picture_0.jpeg)

#### **It's a pre-COVID discussion!**

### **Some Runtimes**

#### **Runtimes**

- youki (rust)
- crun (C)
- runc (GOLANG)

#### **Engines**

- Sarus
- containerd
- Podman

#### **All-in-One**

- Singularity
- NROOT(?)
- Shifter

# **Do NOT start your container journey on Kubernetes!**

Unless you are , born' in K8s. Otherwise use the environment you know and love...

![](_page_9_Picture_2.jpeg)

# **If you know SLURM, do get started there. Running an HPC runtime of your (admins) choosing. It's easier than you think!**

![](_page_10_Picture_2.jpeg)

# **Do build your image with AUTOMATION! Or at least do it reproducibly**

![](_page_11_Picture_2.jpeg)

# **Do build your image with AUTOMATION! Or at least do it reproducibly**

![](_page_12_Picture_2.jpeg)

# **Do think about how to annotate your images and compute resources!**

**So that your runtime, scheduler or registry gets some clues about preferences, constraints.**

![](_page_13_Picture_2.jpeg)